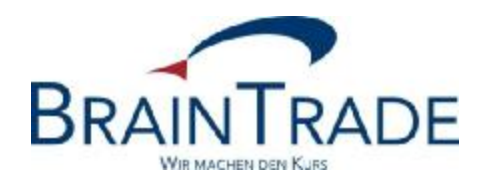

# XONTRO Newsletter

Makler Nr. 50

# **BRAINTRADE**

Gesellschaft für Börsensysteme mbH

01. Oktober 2012 Seite 1

XONTRO / Makler Newsletter Nr. 50

Dieser Newsletter enthält Informationen

- zur verlängerten Handelszeit an der Börse Stuttgart
- zur Erreichbarkeit von BT-Fileservice und HOST-Fileservice

Gesellschaft für Börsensysteme mbH

#### XONTRO / Makler Newsletter Nr. 50

# **1. Informationen zur verlängerten Handelszeit an der Börse Stuttgart**

Die Börse Stuttgart erweitert ab dem 01. März 2013 ihre Handelszeiten. Sämtliche inländischen und ausländischen Aktien sowie Genussscheine können ab diesem Tag bis 22:00 Uhr gehandelt werden. Darüber hinaus sind auch sämtliche Exchange Traded Products zukünftig in der Zeit von 08:00 bis 22:00 Uhr handelbar.

## **Auswirkungen für Makler/QLP**

## 1. **Kurs- und Eingabe-Ende**

Am Börsenplatz Stuttgart stehen alle Funktionen bis zum Handelsende bereit, d.h. Kurseingabe-Ende ist um 22.00 Uhr, Eingabe-Ende (Dialog und SAM) um 22:15 Uhr.

An allen anderen Börsenplätzen bleibt das Kurseingabe-Ende wie bisher auf 20:00 Uhr und das Eingabe-Ende auf 20:40 Uhr.

Das Storno-Ende der Vortagesgeschäfte bleibt für alle Börsenplätze unverändert bei 15:00 Uhr. Für Makler-PUEV-Geschäfte bleibt das Eingabe-Ende unverändert bei 20:40 Uhr.

#### 2. **Systemanschluss Makler**

Wie schon unter Punkt 1 beschrieben, können Requests nach 20:40 Uhr nur noch für den Börsenplatz Stuttgart versandt werden.

Die sogenannte "Tagesendeverarbeitung" startet jedoch aufgrund der Handelszeitverlängerung an der Börse Stuttgart später, was insbesondere heißt, dass der Tageswechsel und die Übertragung der Bestände im Systemanschluss Makler später als bisher stattfindet. Dies gilt unabhängig davon, ob auf einer MISS der Börsenplatz Stuttgart konfiguriert ist oder nicht.

#### 3. **Maklerunterlagen**

Die Maklerunterlagen sowie die Entgeltdateien werden im jeweiligen Buchungsschnitt erzeugt, so dass die Maklertagebücher an den Börsen ohne Handelszeitverlängerung wie bisher erstellt werden. Das fixierte Orderbuch, das Protokoll Maklereingaben sowie die Kursdifferenz- und Courtagelisten werden jedoch für alle Börsenplätze erst nach dem Handelsende der letzten Börse bereitgestellt.

#### **Testdaten**

Ab dem 11. Dezember 2012 haben unsere Kunden die Möglichkeit, die verlängerte Handelszeit des Börsenplatzes Stuttgart in der Testumgebung (IMS27) umfassend zu testen. Ein Testtermin für Kursfeststellungen durch BrainTrade in der Zeit von 20:00 bis 22:00 Uhr wird kurzfristig per Mail bekanntgegeben.

Gesellschaft für Börsensysteme mbH

01. Oktober 2012 Seite 3

XONTRO / Makler Newsletter Nr. 50

# **2. Erreichbarkeit BT-Fileservice und HOST-Fileservice**

Unser HOST-Fileservice und der BT-Fileservice sind seit einiger Zeit direkt über unsere Homepage erreichbar. Sie erreichen die Login-Seite unter: [www.xontro.de/index.php?id=45](http://www.xontro.de/index.php?id=45) oder über die Sidebar unter dem Menüpunkt "Fileservice".